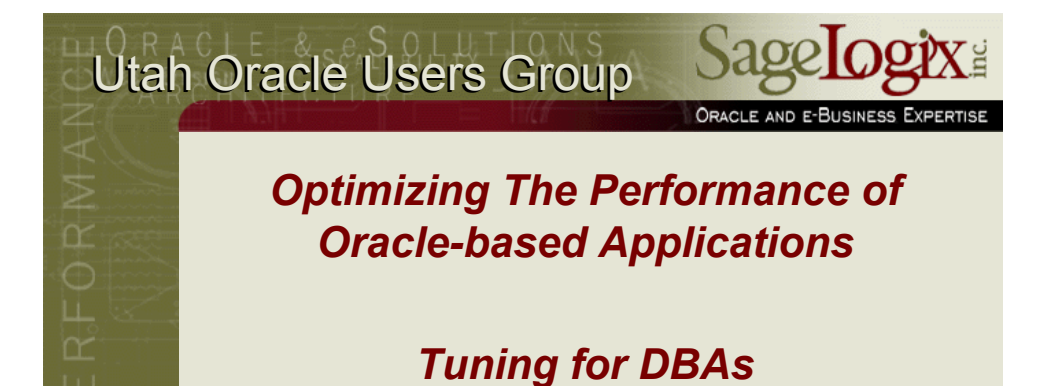

**Tim Gorman Tim@SageLogix.com**

**Principal - http://www.SageLogix.com**

www.SageLogix.com

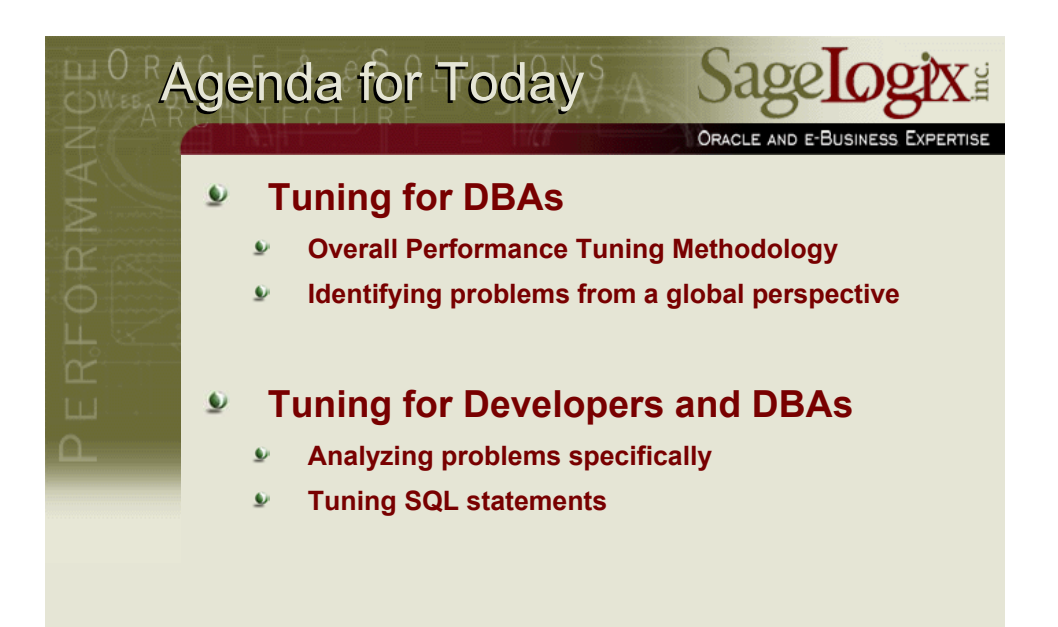

![](_page_1_Picture_0.jpeg)

![](_page_1_Picture_1.jpeg)

#### **Case Studies** ORACLE AND E-BUSINESS EXPERTISE  $\bullet$ Both situations are *scary* due to lack of information Phone- or web-based Oracle Support is ineffective  $\ddot{\bullet}$ Support Analysts can only act on information given  $\bullet$ Performance problems are often *unique* due to all the  $\bullet$ variables in the situation Where to start looking for information? Is it a hardware problem? Operating system?  $\bullet$ RDBMS? Network? Application? A bug?  $\bullet$ Once there is some indication on the approximate causes, how do we fix it? Quickly!  $\ddot{\mathbf{u}}$  $\bullet$ Effectively! How do we keep it from recurring?

![](_page_2_Picture_2.jpeg)

![](_page_3_Figure_0.jpeg)

![](_page_3_Figure_1.jpeg)

![](_page_4_Figure_0.jpeg)

![](_page_4_Picture_1.jpeg)

![](_page_5_Figure_0.jpeg)

![](_page_5_Picture_1.jpeg)

![](_page_6_Figure_0.jpeg)

![](_page_6_Picture_1.jpeg)

![](_page_7_Picture_0.jpeg)

![](_page_7_Picture_1.jpeg)

![](_page_8_Figure_0.jpeg)

![](_page_8_Picture_1.jpeg)

![](_page_9_Figure_0.jpeg)

![](_page_9_Picture_1.jpeg)

![](_page_10_Picture_0.jpeg)

![](_page_10_Picture_1.jpeg)

![](_page_11_Figure_0.jpeg)

![](_page_11_Figure_1.jpeg)

![](_page_12_Picture_0.jpeg)

![](_page_12_Picture_2.jpeg)

![](_page_13_Picture_141.jpeg)

![](_page_13_Picture_142.jpeg)

![](_page_14_Picture_0.jpeg)

![](_page_14_Picture_187.jpeg)

# **Wait Time**

www.SageLogix.com

![](_page_14_Picture_188.jpeg)

![](_page_15_Picture_112.jpeg)

![](_page_15_Picture_1.jpeg)

![](_page_16_Figure_0.jpeg)

![](_page_16_Picture_1.jpeg)

## Shared SQL Area<sup>S</sup> ORACLE AND E-BUSINESS EXPERTISE Related views:  $\bullet$ V\$SQL  $\bullet$ Detail of V\$SQLAREA V\$SQLAREA is a summary of V\$SQL V\$SQLTEXT  $\bullet$ **Contains full text of SQL statement** Each row has a 64-byte *piece* of the text  $\bullet$ V\$SQLTEXT\_WITH\_NEWLINES V\$SQL\_SHARED\_MEMORY  $\bullet$ Detail related to each entry in V\$SQLAREA Physical shared memory info  $\bullet$

![](_page_17_Picture_2.jpeg)

![](_page_18_Picture_0.jpeg)

![](_page_18_Picture_106.jpeg)

![](_page_19_Picture_0.jpeg)

![](_page_19_Figure_1.jpeg)

![](_page_20_Figure_0.jpeg)

![](_page_20_Picture_114.jpeg)

![](_page_21_Figure_0.jpeg)

![](_page_21_Picture_1.jpeg)

![](_page_22_Picture_0.jpeg)

![](_page_22_Picture_1.jpeg)

![](_page_23_Figure_0.jpeg)

![](_page_23_Picture_1.jpeg)

# Using Session Wait views Sage Logt ORACLE AND E-BUSINESS EXPERTISE  $\bullet$ Query V\$SESSION\_WAIT get a detailed idea of what is happening *right now*, right this *second* for active sessions LĹ Query V\$SESSION\_EVENT to get an idea of  $\bullet$ what the currently active sessions have been doing Either right now or the *recent past*  $\overline{\mathbf{v}}$ Query V\$SYSTEM\_EVENT to get a high-level  $\bullet$ overview of what the entire instance has been bottlenecking upon

www.SageLogix.com

![](_page_24_Picture_133.jpeg)

![](_page_25_Picture_88.jpeg)

![](_page_25_Figure_2.jpeg)

![](_page_26_Figure_0.jpeg)

![](_page_26_Picture_122.jpeg)

# $\overline{\phantom{a}}$  w.sql report

![](_page_27_Picture_1.jpeg)

ORACLE AND E-BUSINESS EXPERTISE

![](_page_27_Picture_95.jpeg)

![](_page_27_Picture_96.jpeg)

![](_page_28_Picture_142.jpeg)

**Further advice** ĎЗ ORACLE AND E-BUSINESS EXPERTISE Event "latch free":  $\bullet$ Use scripts "latches.sql" and "latchfree.sql" for more info…  $\mathbf{\underline{\bullet}}$  $\mathbf{v}$ "Cache buffers chains" latch is most commonly contended  $\hat{\mathbf{v}}$ "library cache" and "shared pool" high usually indicates parse problems (i.e. bind-variable issue) Event "enqueue":  $\pmb{\omega}$ Use scripts "locks.sql", "sess\_locks.sql", and "enqwaits.sql" for  $\mathbf{Q}$ more info Enqueues leave *no* history in Oracle, so you have to *catch*   $\mathbf{Q}$ *them in the act* Events "free buffer waits", "buffer busy waits", and  $\bullet$ "write complete waits" Use "wts.sql"  $\mathbf{\underline{\bullet}}$  $\pmb{\nu}$ Be aware of possible I/O problems with DBWRwww.SageLogix.com

## **Advice for DBAs** ORACLE AND E-BUSINESS EXPERTISE Be sure to set TIMED\_STATISTICS to  $\bullet$ **TRUE**  $\bullet$  . Otherwise, the timing information in all of the *session wait* views will not be available LL. …and the information is pretty much *useless* without timing information!!!  $\pmb{\Psi}$ Some people think that they are *optimizing*  performance by removing what scant *processing overhead* is implied by using TIMED\_STATISTICS This is a case of *"penny wise, pound foolish*"  $\mathbf{v}$ *How can you tune something if you can't gather useful information?*

www.SageLogix.com

![](_page_29_Picture_2.jpeg)

![](_page_30_Figure_0.jpeg)

![](_page_30_Picture_2.jpeg)

![](_page_31_Figure_0.jpeg)

![](_page_31_Picture_1.jpeg)

![](_page_32_Figure_0.jpeg)

![](_page_32_Picture_1.jpeg)

![](_page_33_Picture_0.jpeg)

![](_page_33_Picture_1.jpeg)